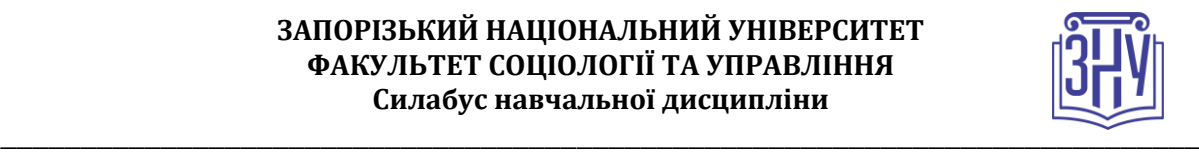

# **МАТЕМАТИЧНІ МЕТОДИ В СОЦІОЛОГІЇ**

**Викладач:** *кандидат філософських наук, доцент кафедри Сорокіна Олександра Сергіївна* **Кафедра:** *соціології, ІV корпус, ауд. 309* **E-mail:** *sorokina.soc@gmail.com* **Телефон:** *(061) 228-75-58* **Інші засоби зв'язку:** *Moodle (форум курсу, приватні повідомлення)*

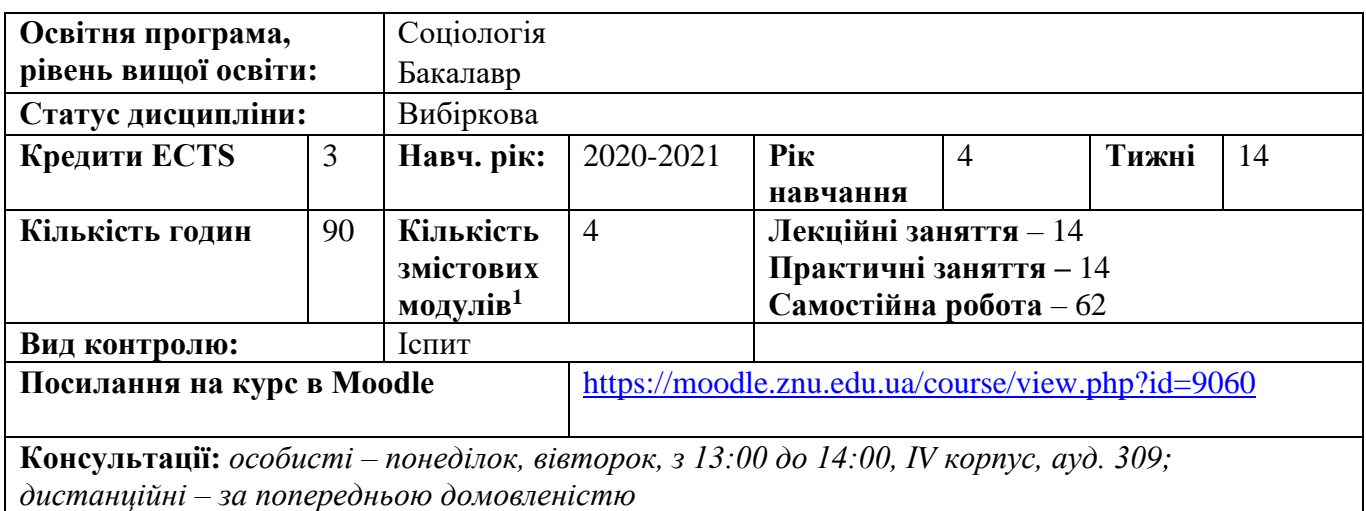

# **ОПИС КУРСУ**

1

*Курс має на меті сформувати у студентів теоретичні знання та практичні навички, необхідні для самостійного використання методів аналізу даних, з якими часто зустрічаються соціологи при проведенні емпіричних соціологічних досліджень.* 

*Основними завданнями вивчення дисципліни є: ознайомлення з особливостями аналізу даних в соціології; розгляд основних моделей зв'язку між двома категоріальними змінними, між категоріальною і неперервною змінними; розгляд основних моделей зв'язку між декількома категоріальними змінними (логлінійний аналіз); аналіз номінальних змінних засобами лінійної та логістичної регресії; ознайомлення з принципами та методикою аналізу категоріальних даних в спеціалізованому програмному забезпеченні (SPSS, SAS, MAXQDA, Atlas.ti, MapInfo).*

*Опанування курсу допомагає оволодіти: теоретичними основами обробки та аналізу категоріальних даних соціологічних досліджень; специфікою аналізу категоріальних даних; визначенням обмежень при застосуванні конкретних методів; вирішенню типових завдань аналізу. Індивідуальне завдання передбачає роботу з аналізу відкритих соціальних мереж.*

## **ОЧІКУВАНІ РЕЗУЛЬТАТИ НАВЧАННЯ**

### **У разі успішного завершення курсу студент зможе:**

*– використанням методики аналізу соціологічних даних, здійснювати роботу з масивами статистичної інформації;*

*- ефективно користуватися набором спеціалізованого програмного забезпечення в рамках специфіки та завдань категоріального аналізу;*

*- визначати умови та напрями використання аналізу категоріальних даних для оптимізації виробничих, освітніх, комерційних, управлінських процесів тощо.*

<sup>1</sup> **1 змістовий модуль = 15 годин (0,5 кредита EСTS)**

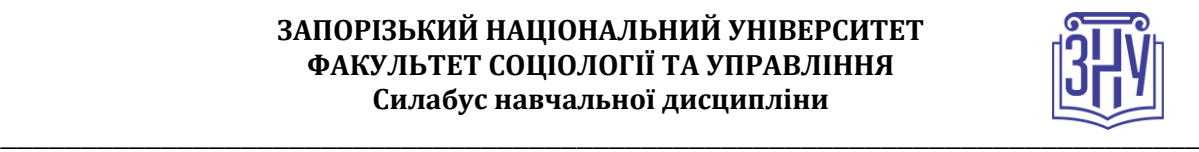

## **ОСНОВНІ НАВЧАЛЬНІ РЕСУРСИ**

*Презентації лекцій, методичні рекомендації до виконання індивідуальних дослідницьких завдань розміщені на платформі Moodle:*  <https://moodle.znu.edu.ua/course/view.php?id=9060>

**КОНТРОЛЬНІ ЗАХОДИ**

### *Поточні контрольні заходи*

*Участь у роботі практичних занять – має різнобічні форми та може бути реалізована у вигляді класичної доповіді, змістовного доповнення, участі у дискусії, відповіді на додаткові запитання. Вимоги до усних відповідей та їх оцінювання детально викладені у програмі курсу, що знаходиться платформі moodle znu moodle znu* <https://moodle.znu.edu.ua/course/view.php?id=9060>

*Аналітичні огляди – представляють собою стислу письмову роботу за тематикою курсу, яка передбачає опрацювання відкритих джерел інформації та використання теоретичних знань і положень для аналізу реальних ситуацій та подій. Завдання та детальні вимоги до їх написання знаходяться на платформі moodle znu* <https://moodle.znu.edu.ua/course/view.php?id=9060>

*У разі виникнення питань щодо його виконання студент звертається за консультацією до викладача.*

*Тестування у системі moodle znu – відбувається за затвердженим графіком за тематикою курсу.*

### *Підсумкові контрольні заходи:*

*Залік (max 20 балів). Передбачає підсумкове тестування за змістом курсу. Перелік питань для підготовки знаходиться moodle znu* <https://moodle.znu.edu.ua/course/view.php?id=9060>

*Усний захист індивідуального завдання (вимоги до написання знаходяться на платформі moodle znu* <https://moodle.znu.edu.ua/course/view.php?id=9060>

*У разі виникнення питань щодо його виконання студент звертається за консультацією до викладача.*

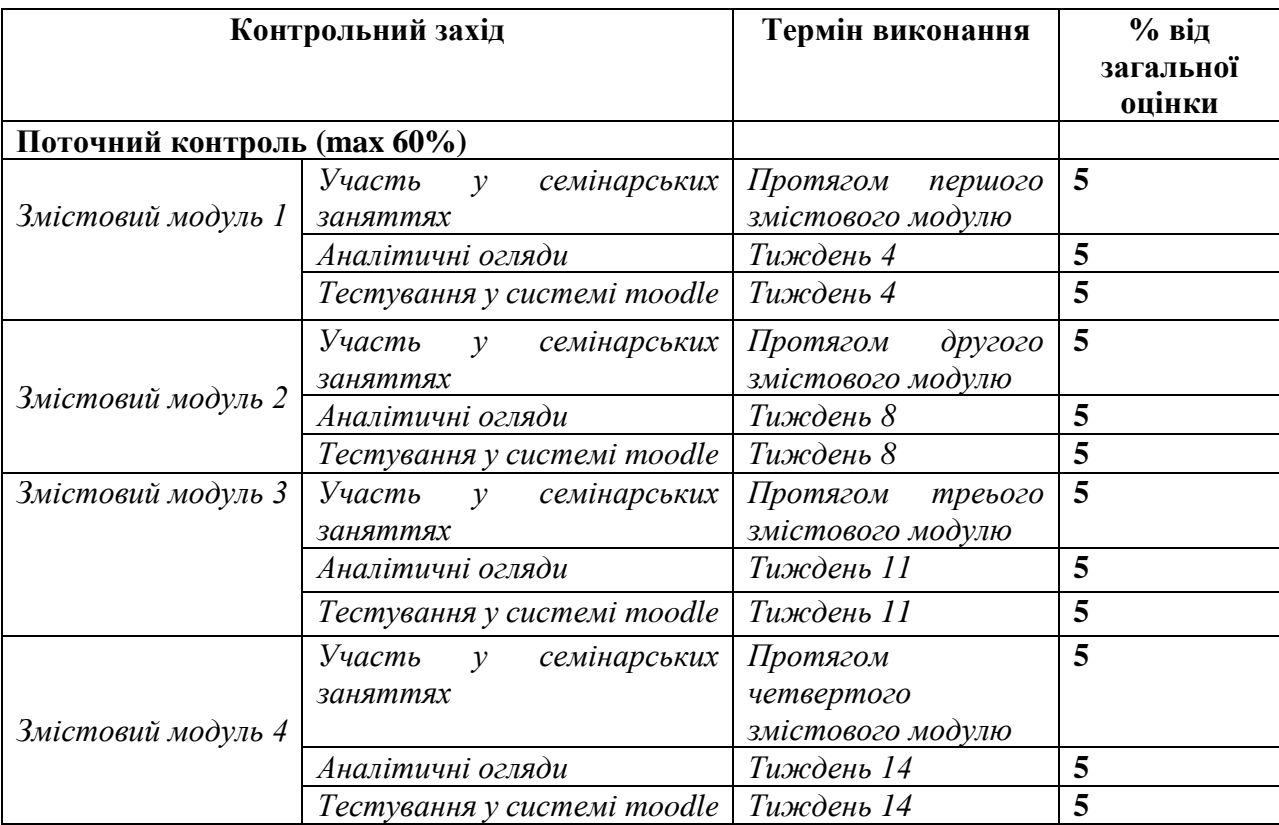

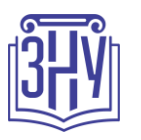

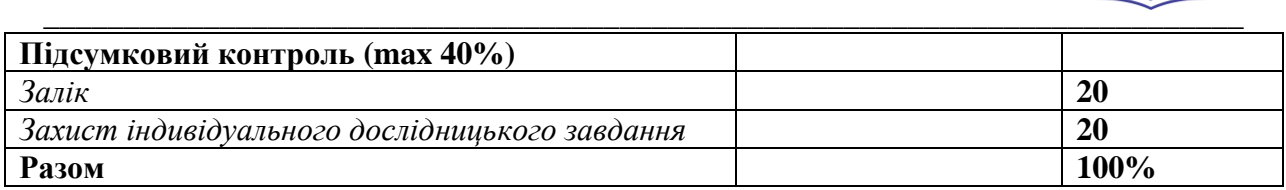

# **Шкала оцінювання: національна та ECTS**

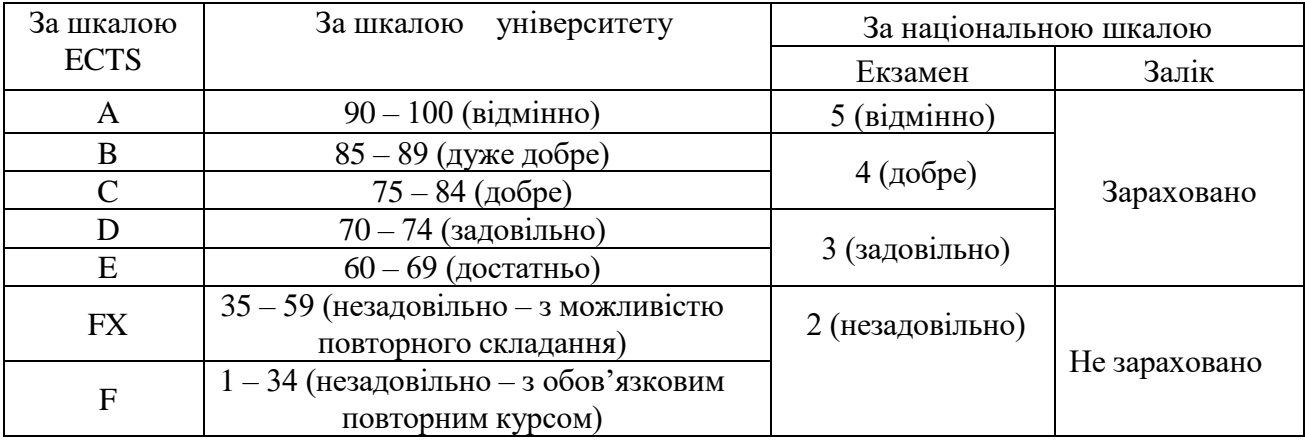

# **РОЗКЛАД КУРСУ ЗА ТЕМАМИ І КОНТРОЛЬНІ ЗАВДАННЯ**

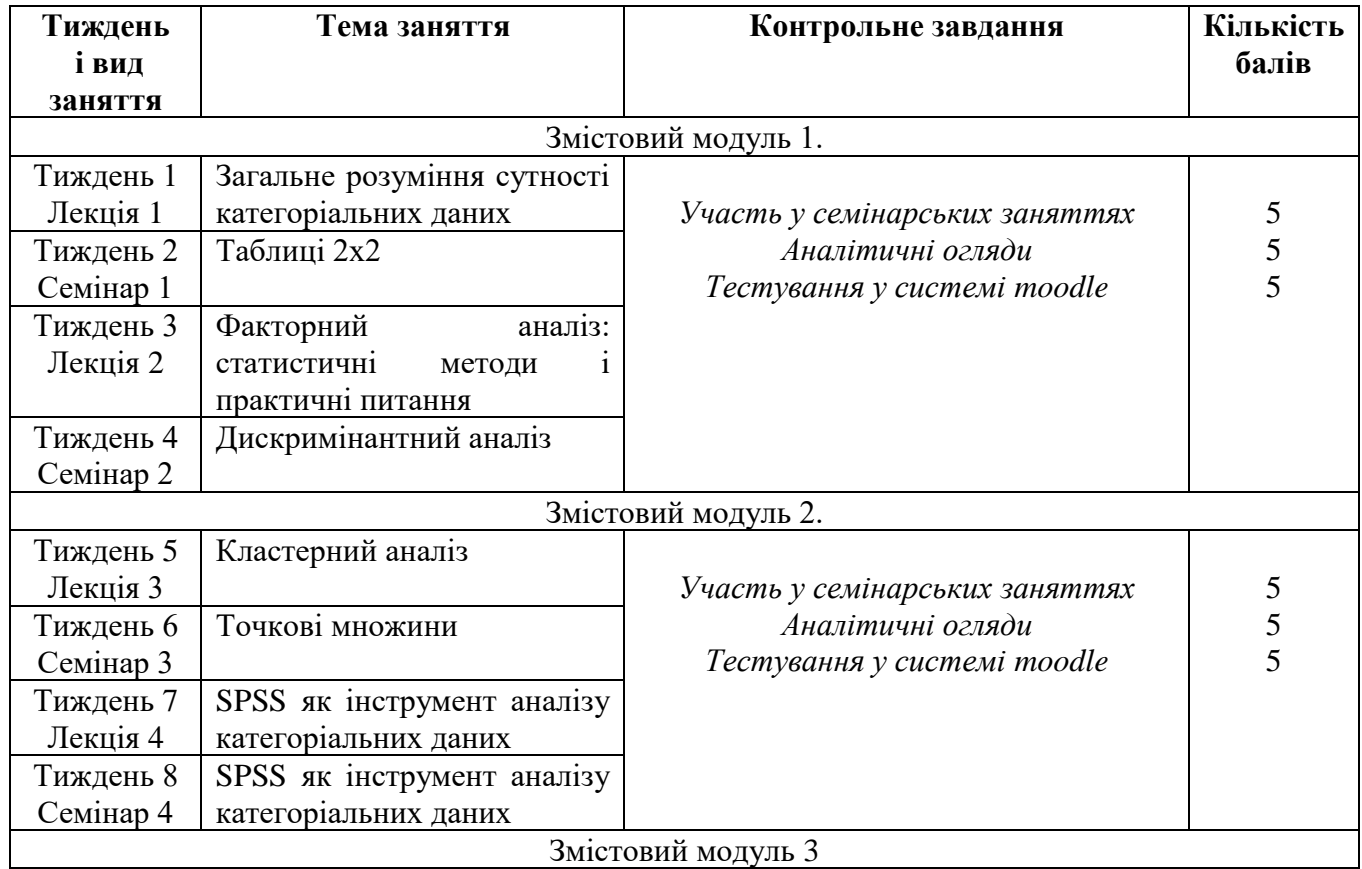

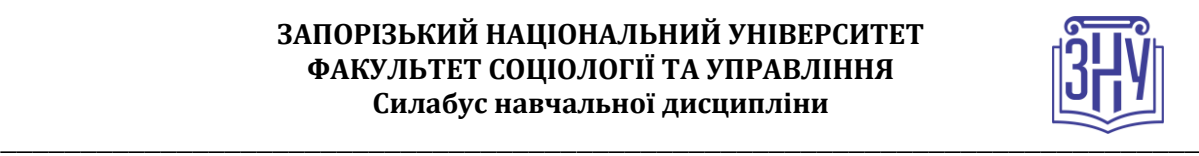

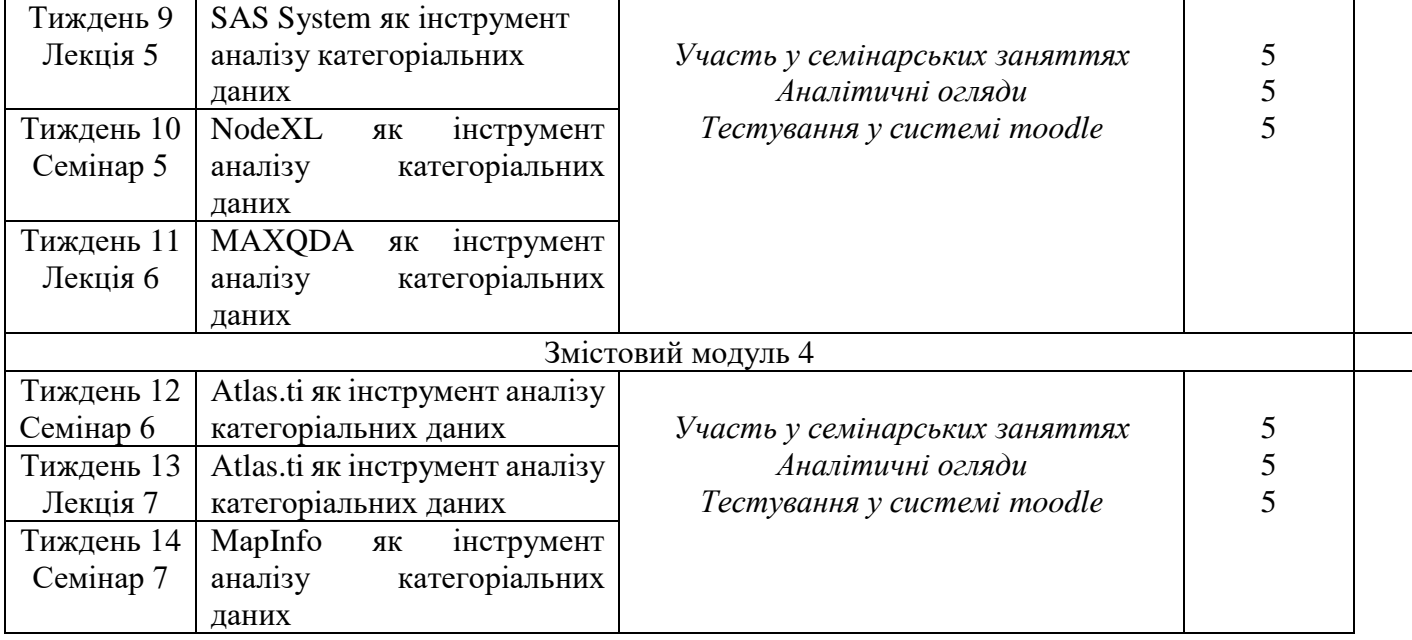

## **ОСНОВНІ ДЖЕРЕЛА**

1. Алтынова Н. А. Расширенные возможности Microsoft Excel 2007. Решение практических задач. М. : Центр компьютерного обучения «Специалист» при МГТУ им. Н. Э. Баумана, 2007. 85 с. 2. Бехтерев С. Майнд-менеджмент : Решение бизнес-задач с помощью интеллект-карт. М. : Альпина Паблишерз, 2009. 308 с.

3. Браймен А. Методы социальных исследований. Группы, организации и.бизнес. Xарьков : Изд-во Гуманитарный центр, 2012. 776 с.

4. Добреньков В. И. Методология и методика социологического исследования. М. : Академический проект; Альма Матер, 2009. 537 с.

5. Дронов С. В. Многомерный статистический анализ : Учебное пособие . Барнаул : Изд-во Алт. гос. ун-та, 2003. 213 с.

6. Кендалл М. Теория распределений. Москва. : Изд-во «Наука», 1966. 588 с.

7. Курносов Ю. В. Аналитика :методология, технология и организация информационноаналитической работы. Москва : РУСАКИ, 2004. 512 с.

8. Миркин Б. Г. Группировки в социально-экономических исследованиях: Методы построения и анализа. Москва : Финансы и статистика, 1985. 223 с.

9. Пациорковский В. В. SPSS для социологов. Учебное пособие. Москва : ИСЭПН РАН, 2005. 433 с.

10. Саймон Дж. Анализ данных Excel: наглядный курс создания отчетов, диаграмм и сводных таблиц. Москва : Издательский дом «Вильямс», 2004. 528 с.

11. Факторный, дискриминантный и кластерный анализ. Москва : Финансы и статистика, 1989. 215 с.

12. ATLAS.ti 7. User Guide and Reference. Berlin : ATLAS.ti Scientific Software Development GmbH, 2013. 466 p.

13. Hansen D. L. Analyzing social media networks with NodeXL : insights from a connected world. Burlington, MA : Elsevier Inc., 2011. 284 p.

14. Reference Manual for the Text Analysis Software MAX QualitativeDataAnalysis 10 for Windows 2000, XP, Vista and 7. Marburg : VERBI Software, 2011. 271 p.

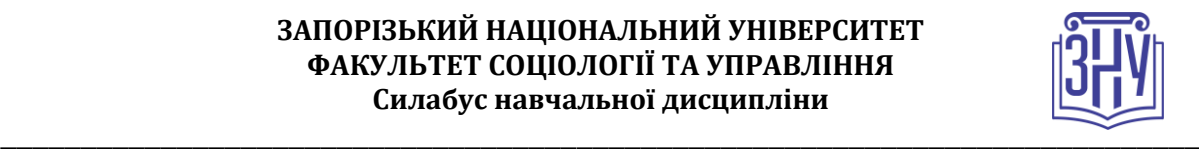

# **РЕГУЛЯЦІЇ І ПОЛІТИКИ КУРСУ<sup>2</sup>**

### **Відвідування занять. Регуляція пропусків.**

*Характер курсу передбачає обов'язкове відвідування практичних занять. Студенти, які за певних обставин не можуть відвідувати практичні заняття регулярно, мусять впродовж тижня узгодити із викладачем графік індивідуального відпрацювання пропущених занять. Окремі пропущенні завдання мають бути відпрацьовані на найближчій консультації впродовж тижня після пропуску. Відпрацювання занять здійснюється усно у формі співбесіди за питаннями, визначеними планом заняття. В окремих випадках дозволяється письмове відпрацювання шляхом виконання індивідуального письмового завдання.* 

*Студенти, які станом на початок екзаменаційної сесії мають понад 70% невідпрацьованих пропущених занять, до відпрацювання не допускаються.* 

### **Політика академічної доброчесності**

*Усі письмові роботи, що виконуються слухачами під час проходження курсу, перевіряються на наявність плагіату за допомогою спеціалізованого програмного забезпечення UniCheck. Відповідно до чинних правових норм, плагіатом вважатиметься: копіювання чужої наукової роботи чи декількох робіт та оприлюднення результату під своїм іменем; створення суміші власного та запозиченого тексту без належного цитування джерел; рерайт (перефразування чужої праці без згадування оригінального автора). Будь-яка ідея, думка чи речення, ілюстрація чи фото, яке ви запозичуєте, має супроводжуватися посиланням на першоджерело.* 

*Виконавці індивідуальних дослідницьких завдань обов'язково додають до текстів своїх робіт власноруч підписану Декларацію академічної доброчесності).* 

*Роботи, у яких виявлено ознаки плагіату, до розгляду не приймаються і відхиляються без права перескладання. Якщо ви не впевнені, чи підпадають зроблені вами запозичення під визначення плагіату, будь ласка, проконсультуйтеся з викладачем.* 

*Висока академічна культура та європейські стандарти якості освіти, яких дотримуються у ЗНУ, вимагають від дослідників відповідального ставлення до вибору джерел. Посилання на такі ресурси, як Wikipedia, бази даних рефератів та письмових робіт (Studopedia.org та подібні) є неприпустимим. Рекомендовані бази даних для пошуку джерел:* 

*Електронні ресурси Національної бібліотеки ім. Вернадського:* [http://www.nbuv.gov.ua](http://www.nbuv.gov.ua/)

*Цифрова повнотекстова база даних англомовної наукової періодики JSTOR:* <https://www.jstor.org/>

### **Використання комп'ютерів/телефонів на занятті**

*Використання мобільних телефонів, планшетів та інших гаджетів під час лекційних та практичних занять дозволяється виключно у навчальних цілях (для уточнення певних даних, перевірки правопису, отримання довідкової інформації тощо). Будь ласка, не забувайте активувати режим «без звуку» до початку заняття.* 

*Під час виконання заходів контролю (термінологічних диктантів, контрольних робіт, іспитів) використання гаджетів заборонено. У разі порушення цієї заборони роботу буде анульовано без права перескладання.*

### **Комунікація**

1

*Базовою платформою для комунікації викладача зі студентами є Moodle.* 

*Важливі повідомлення загального характеру – зокрема, оголошення про терміни подання контрольних робітрегулярно розміщуються викладачем на платформі курсу. Для персональних запитів використовується сервіс приватних повідомлень. Відповіді на запити студентів* 

**<sup>2</sup> Тут зазначається все, що важливо для курсу: наприклад, умови допуску до лабораторій, реактивів і т.д. Викладач сам вирішує, що треба знати студенту для успішного проходження курсу!**

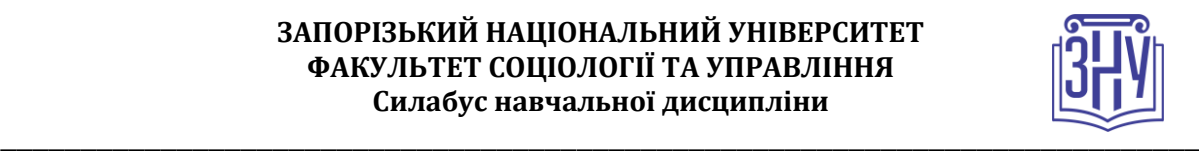

*подаються викладачем впродовж трьох робочих днів. Для оперативного отримання повідомлень про оцінки та нову інформацію, розміщену на сторінці курсу у Moodle, будь ласка, переконайтеся, що адреса електронної пошти, зазначена у вашому профайлі на Moodle, є актуальною, та регулярно перевіряйте папку «Спам».* 

*Якщо за технічних причин доступ до Moodle є неможливим, або ваше питання потребує термінового розгляду, направте електронного листа з позначкою «Важливо» на адресу sorokina.soc@gmail.com. У листі обов'язково вкажіть ваше прізвище та ім'я, курс та шифр академічної групи.*

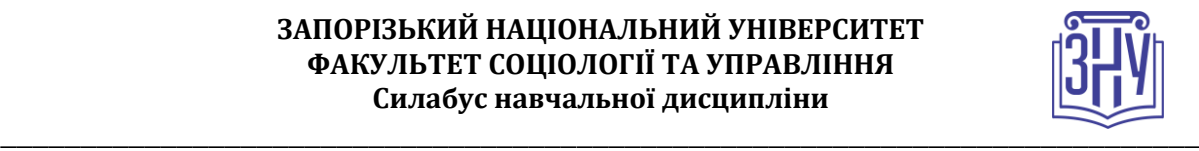

# **ДОДАТОК ДО СИЛАБУСУ ЗНУ – 2020-2021**

#### *ГРАФІК НАВЧАЛЬНОГО ПРОЦЕСУ 2020-2021 н. р. (гіперпосилання на сторінку сайта)*

*АКАДЕМІЧНА ДОБРОЧЕСНІСТЬ.* Студенти і викладачі Запорізького національного університету несуть персональну відповідальність за дотримання принципів академічної доброчесності, затверджених *Кодексом академічної доброчесності ЗНУ***:** [https://tinyurl.com/ya6yk4ad.](https://tinyurl.com/ya6yk4ad) *Декларація академічної доброчесності здобувача вищої освіти* (додається в обов'язковому порядку до письмових кваліфікаційних робіт, виконаних здобувачем, та засвідчується особистим підписом): [https://tinyurl.com/y6wzzlu3.](https://tinyurl.com/y6wzzlu3)

*ОСВІТНІЙ ПРОЦЕС ТА ЗАБЕЗПЕЧЕННЯ ЯКОСТІ ОСВІТИ.* Перевірка набутих студентами знань, навичок та вмінь (атестації, заліки, іспити та інші форми контролю) є невід'ємною складовою системи забезпечення якості освіти і проводиться відповідно до *Положення про організацію та методику проведення поточного та підсумкового семестрового контролю навчання студентів ЗНУ*[: https://tinyurl.com/y9tve4lk](https://tinyurl.com/y9tve4lk)**.**

*ПОВТОРНЕ ВИВЧЕННЯ ДИСЦИПЛІН, ВІДРАХУВАННЯ.* Наявність академічної заборгованості до 6 навчальних дисциплін (в тому числі проходження практики чи виконання курсової роботи) за результатами однієї екзаменаційної сесії є підставою для надання студенту права на повторне вивчення зазначених навчальних дисциплін. Порядок повторного вивчення визначається *Положенням про порядок повторного вивчення навчальних дисциплін та повторного навчання у ЗНУ*: [https://tinyurl.com/y9pkmmp5.](https://tinyurl.com/y9pkmmp5) Підстави та процедури відрахування студентів, у тому числі за невиконання навчального плану, регламентуються *Положенням про порядок переведення, відрахування та поновлення студентів у ЗНУ*[: https://tinyurl.com/ycds57la.](https://tinyurl.com/ycds57la)

*НЕФОРМАЛЬНА ОСВІТА.* Порядок зарахування результатів навчання, підтверджених сертифікатами, свідоцтвами, іншими документами, здобутими поза основним місцем навчання, регулюється *Положенням про порядок визнання результатів навчання, отриманих у неформальній освіті*[: https://tinyurl.com/y8gbt4xs.](https://tinyurl.com/y8gbt4xs)

*ВИРІШЕННЯ КОНФЛІКТІВ.* Порядок і процедури врегулювання конфліктів, пов'язаних із корупційними діями, зіткненням інтересів, різними формами дискримінації, сексуальними домаганнями, міжособистісними стосунками та іншими ситуаціями, що можуть виникнути під час навчання, регламентуються *Положенням про порядок і процедури вирішення конфліктних ситуацій у ЗНУ*: [https://tinyurl.com/ycyfws9v.](https://tinyurl.com/ycyfws9v) Конфліктні ситуації, що виникають у сфері стипендіального забезпечення здобувачів вищої освіти, вирішуються стипендіальними комісіями факультетів, коледжів та університету в межах їх повноважень, відповідно до: *Положення про порядок призначення і виплати академічних стипендій у ЗНУ*: [https://tinyurl.com/yd6bq6p9;](https://tinyurl.com/yd6bq6p9) *Положення про призначення та виплату соціальних стипендій у ЗНУ*[: https://tinyurl.com/y9r5dpwh.](https://tinyurl.com/y9r5dpwh) 

*ЗАПОБІГАННЯ КОРУПЦІЇ.* Уповноважена особа з питань запобігання та виявлення корупції (Воронков В. В., 1 корп., 29 каб., тел. +38 (061) 289-14-18).

*ПСИХОЛОГІЧНА ДОПОМОГА.* Телефон довіри практичного психолога (061)228-15-84 (щоденно з 9 до 21).

*РІВНІ МОЖЛИВОСТІ ТА ІНКЛЮЗИВНЕ ОСВІТНЄ СЕРЕДОВИЩЕ.* Центральні входи усіх навчальних корпусів ЗНУ обладнані пандусами для забезпечення доступу осіб з інвалідністю та інших маломобільних груп населення. Допомога для здійснення входу у разі потреби надається черговими охоронцями навчальних корпусів. Якщо вам потрібна спеціалізована допомога, будь-ласка, зателефонуйте (061) 228-75-11 (начальник охорони). Порядок супроводу (надання допомоги) осіб з інвалідністю та інших маломобільних груп населення у ЗНУ: [https://tinyurl.com/ydhcsagx.](https://tinyurl.com/ydhcsagx) 

*РЕСУРСИ ДЛЯ НАВЧАННЯ. Наукова бібліотека*: [http://library.znu.edu.ua.](http://library.znu.edu.ua/) Графік роботи абонементів: понеділок – п`ятниця з 08.00 до 17.00; субота з 09.00 до 15.00.

#### *ЕЛЕКТРОННЕ ЗАБЕЗПЕЧЕННЯ НАВЧАННЯ (MOODLE): HTTPS://MOODLE.ZNU.EDU.UA*

Якщо забули пароль/логін, направте листа з темою «Забув пароль/логін» за адресами:

- · для студентів ЗНУ moodle.znu@gmail.com, Савченко Тетяна Володимирівна
- · для студентів Інженерного інституту ЗНУ alexvask54@gmail.com, Василенко Олексій Володимирович

У листі вкажіть: прізвище, ім'я, по-батькові українською мовою; шифр групи; електронну адресу.

Якщо ви вказували електронну адресу в профілі системи Moodle ЗНУ, то використовуйте посилання для відновлення паролю https://moodle.znu.edu.ua/mod/page/view.php?id=133015.